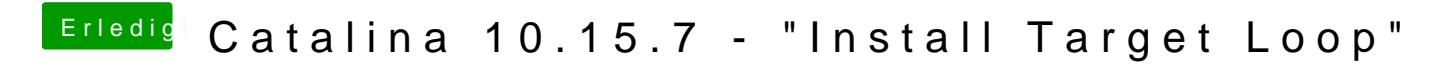

Beitrag von Cloudmonkey vom 19. März 2021, 00:07

das will ich doch glatt mal testen